## Регистрация на Едином портале госуслуг www.gosuslugi.ru

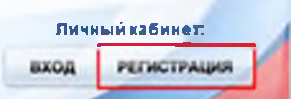

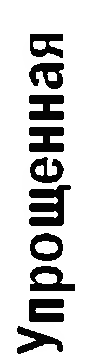

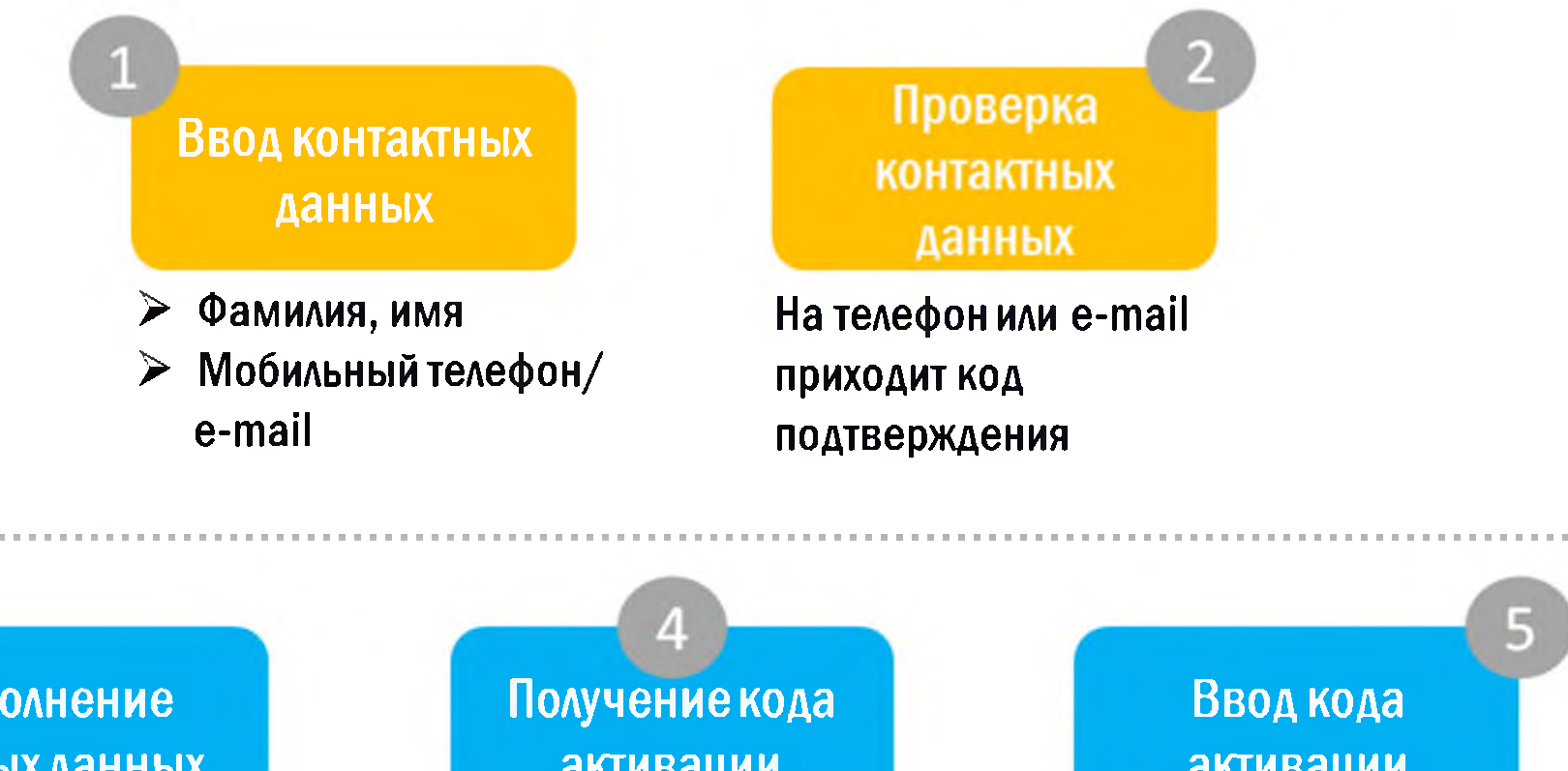

**Стандеднет** 

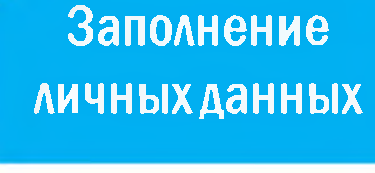

Личный кабинет/Мои данные/ /Перейти к редактированию

## Необходимые документы:

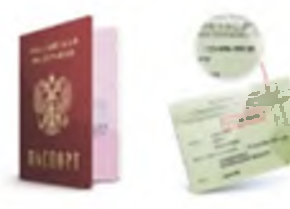

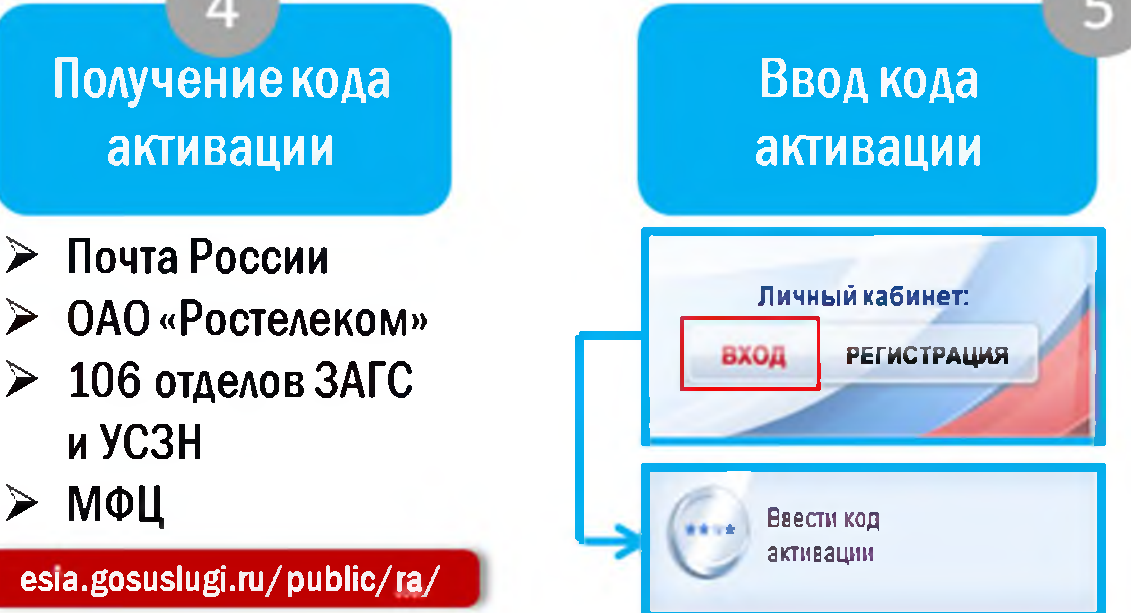

2014 © Министерство информационных технологий и связи Челябинской области

## **Преимущества электронных услуг в зависимости от способа регистрации**

+

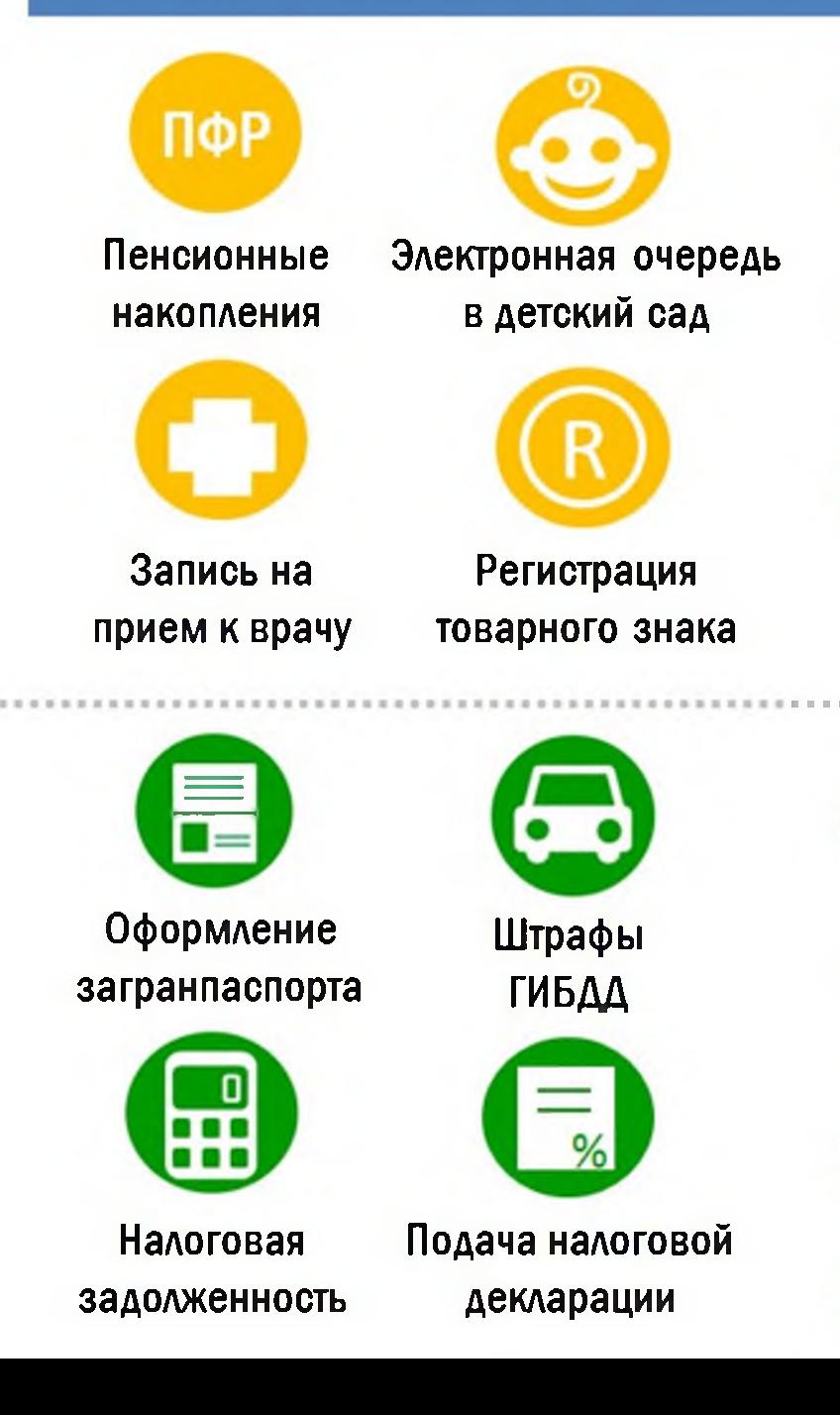

Не требуется введение кода активации

Возможность получения основных социально-значимых услуг

Возможность электронной записи на личный прием в орган власти

- Возможность получения более 300 электронных услуг
- + Процесс оказания услуги отражается в личном кабинете
	- Все заявления имеют электронную форму
	- Возможность онлайн-оплаты счетов

Стандеднат